## Jeff Miller: Interaction Design

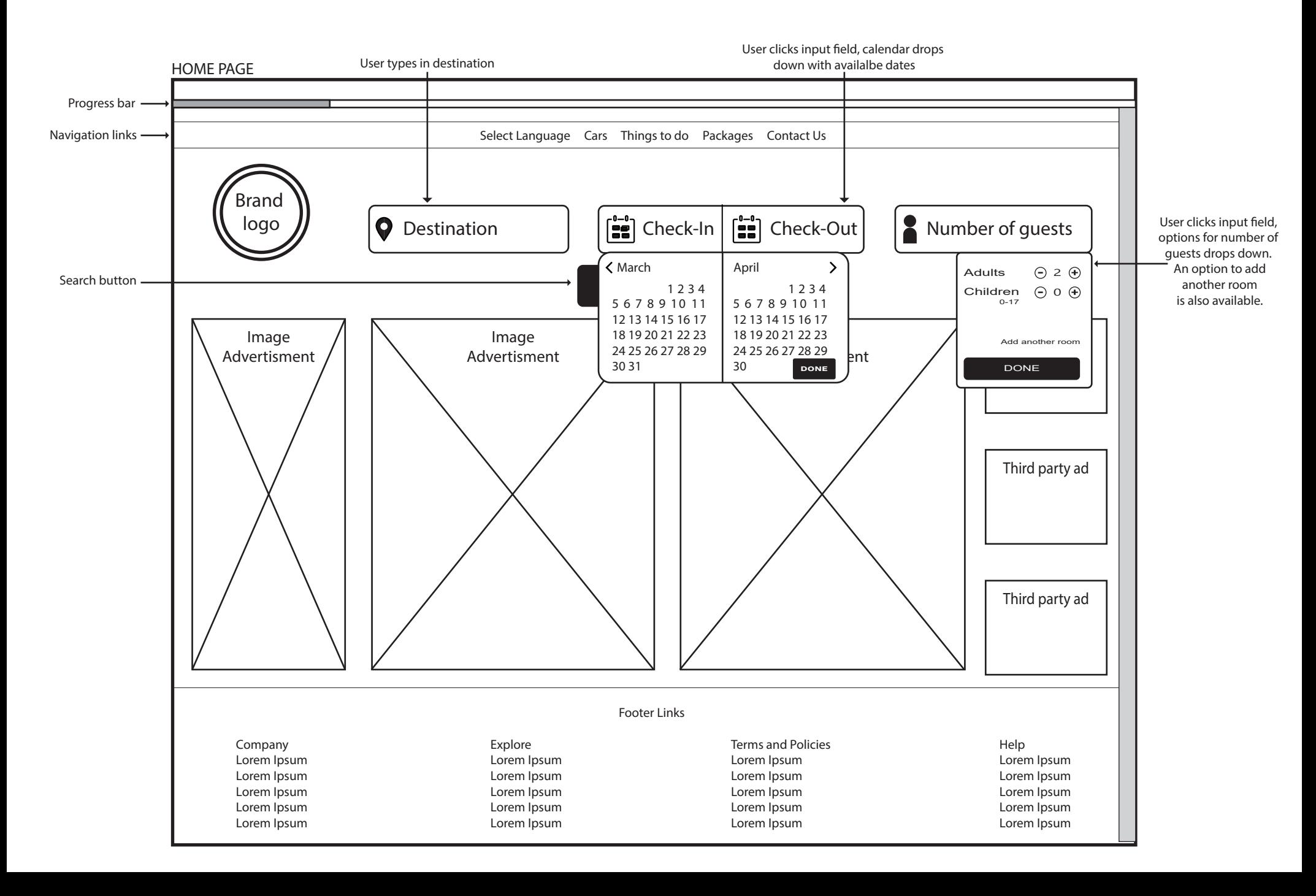

## Jeff Miller: Interaction Design

HOTEL OPTIONS PAGE

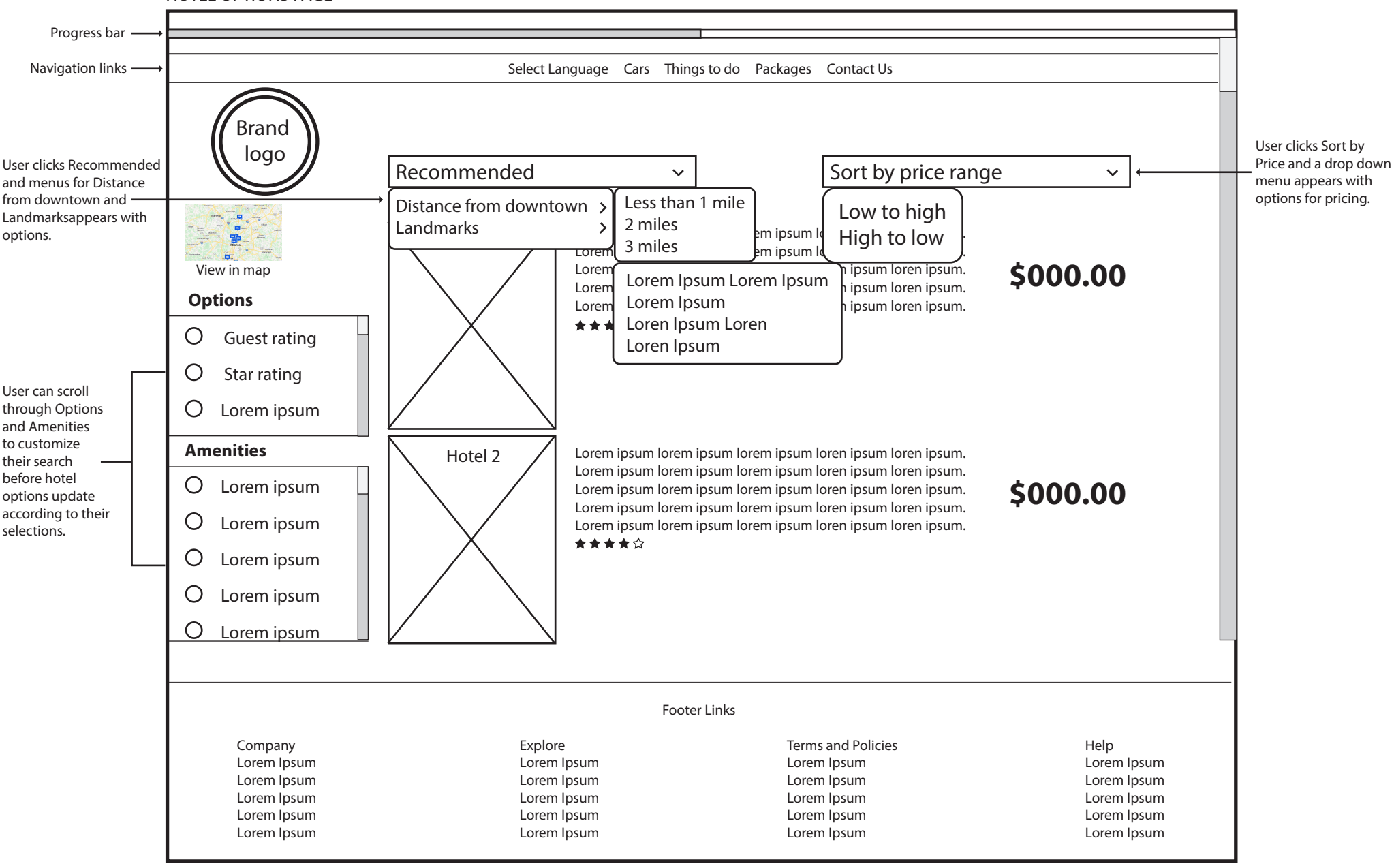

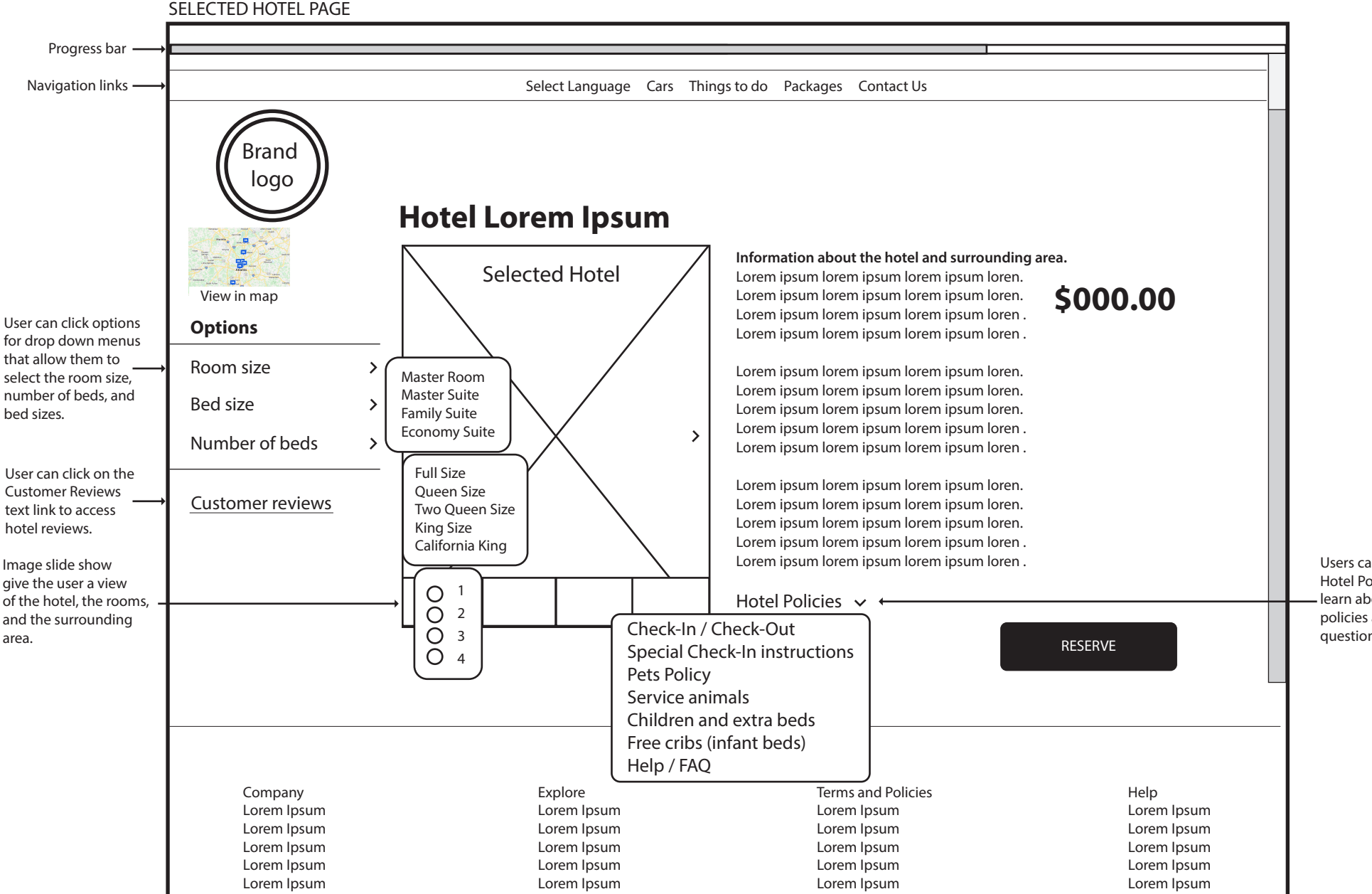

Users can click on Hotel Policies to learn about specific policies and answer questions.

BOOKING / PAYMENT PAGE

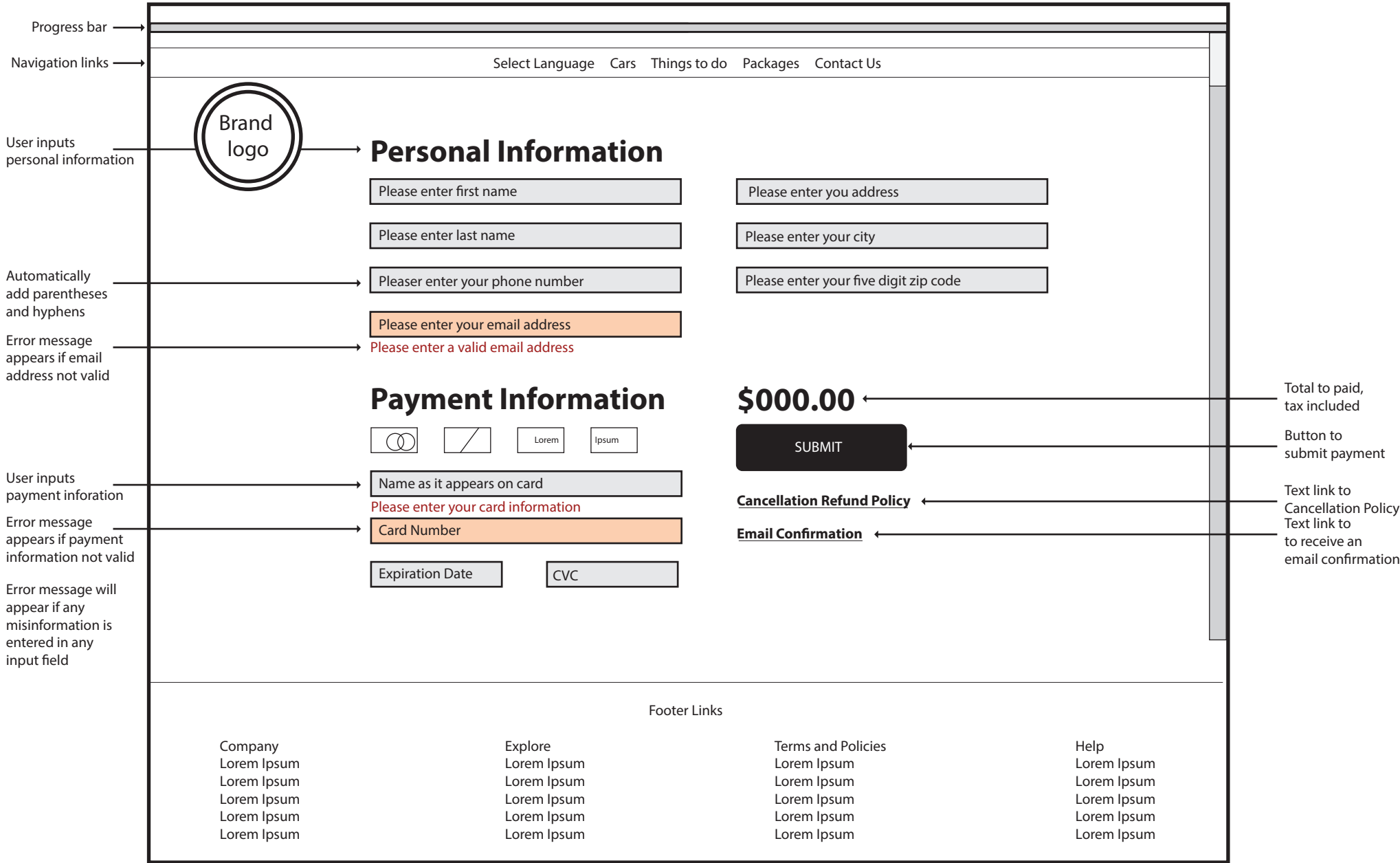